#### **MS Word Recover File Password Software Crack Free Download [Latest 2022]**

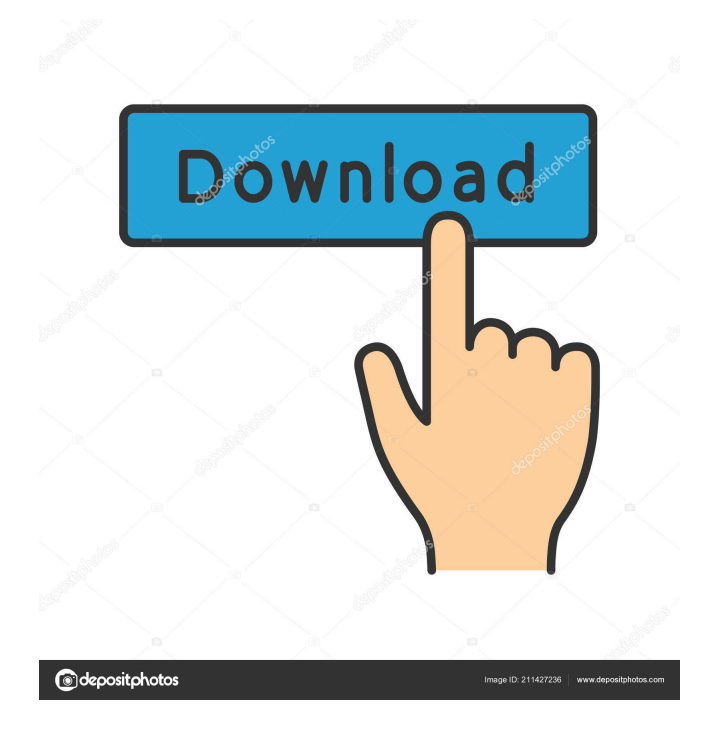

This is a software that enables you to retrieve passwords for Microsoft Word files that have been lost or forgotten. Microsoft Word files hold many passwords that should not be so easy to recover. They can be easily lost if the files containing them are corrupt or accidentally deleted, so you should make sure that you have

these files backed up to ensure they don't get lost. This software has made it very easy to retrieve all the files passwords that are stored in your Microsoft Word files. It does this by using a brute force technique that causes a significant load on your computer. This means that if you have some of your files backed up, it can easily recover the passwords for all your files.

The software is free to download and install. The interface is very easy to use. After installing and running it, you simply need to select the file(s) you want to recover the passwords from. You can also select the range of the characters you want to use, as well as the number of character attempts. Using the software is very easy. You just need to open the file and you are ready

to go. There is a detailed instructions guide on the software's page of how to use it. The software allows you to have more than one file opened at a time, so if you are not sure which file has the password stored, you can go ahead and try them all and then you can select the right one. The software has many options to customize, and you can change what parts of the password you

want to show, what parts you want to ignore, as well as the count you want to use for the brute force technique. The software comes with a detailed help file that shows how to use every feature. Closing Words The software is very easy to use and can be used without any problems. Once you have it installed and run, it will open up a new window, and you can select the file you want to

recover the passwords from. You can also specify the parts of the file you want to include, as well as the parts you want to ignore. The software has a lot of options to customize, and there is a detailed help file that shows you how to use every feature. MS Word Recover File Password Software Related Software Multiquote Password Recovery Multiquote Password Recovery is a software program

## that can help you to recover deleted or forgotten passwords for Multiquote. This password recovery tool can recover all passwords for the files

**MS Word Recover File Password Software Crack+ 2022**

You have a crucial file and want to know its password? Let your Password Recorder will help you finding that lost or forgotten password in record time. This software tool

supports brute force, wordlist and dictionary methods, which makes it one of the most powerful tools for this kind of tasks. PasswordRecorder is easy to use and it does not require any sort of installation. It works with Windows 2000, Windows XP, Windows Vista, Windows 7 and Windows 8. You can try it for free and you will never regret it.... FileBackup is a professional,

easy-to-use and affordable backup software tool that can back up your important files and folders into a number of storage devices and locations. It also allows you to restore any of the backed up files to its original location once you need them. Main features: Simple and easy to use It has a very friendly and friendly user interface. Integrated password generator It allows you to

generate a password for the saved files and folders using the combination of upper case and lower case characters, numbers and special characters. It works with multiple file types It works with all kinds of files, including images, videos, audio files, etc. Backups and restores It allows you to make backups in the formats of.txt,.pdf,.doc,.zip,.rar and many others. You can also select and choose the specific

folder to backup. It also allows you to make restores from backup files and folders using all of the previous settings. Compression You can also use the built-in compression tool to compress the backup file and folders after you make them. Integrated password generator FileBackup also has a built-in password generator. You can generate a password for any of the backed up files and folders

using the combination of upper case and lower case characters, numbers and special characters. What's New FileBackup 2.8.1: This version contains some minor fixes.... When your computer is connected to internet, it makes available to you a huge amount of online information. From social media sites like Facebook and Twitter to business directories like Linkedin and Yellow Pages, the

internet provides you with a great platform to make you rich in terms of knowledge and contacts. Unfortunately, most of the websites you visit as a daily task, require you to login and enter your credentials. You might find the process a little overwhelming, as you might have a lot of information to enter at a 77a5ca646e

MS Word Password Recovery Software is a useful utility which allows you to recover lost or forgotten passwords from several Microsoft Word documents at a time. Sample Source Asoftech Blog Views MS Word Password Recovery Software is a useful utility which allows you to recover lost or forgotten passwords from

several Microsoft Word documents at a time. Features: 1. It can recover lost or forgotten passwords for DOCX, DOC, RTF and TXT documents. 2. It supports all versions of Microsoft Office including MS Word, Excel, PowerPoint, Access and Outlook. 3. It supports Unicode (UTF-16) character set in MS Word documents. 4. It supports unicode (UTF-8) character set

in other word documents. 5. No additional installation is required. 6. It does not compromise on speed. 7. MS Word Password Recovery Software is light and clean. 8. It offers a choice of "Search" and "Guess" function. 9. It can be used as a standalone utility or as an add-on tool in MS Word for data entry and retrieval. Asoftech has launched its interactive digital magazine on

Wordpress and Joomla! In the past, we've developed standalone self-publishing tools for various companies like Belfrage, BBSL, Billups-Bristow, Novartis, and others. But with the fast-growing Wordpress and Joomla CMS and with your growing demand for online publishing, we decided to consolidate all our effort into a single, versatile and cross-platform interface.

This digital magazine is a combination of skills and experience from all our years of experience in designing and developing software. It is a growing community of designers and developers who are passionate about promoting and discussing web design and programming. This is an online magazine that goes live every month and in it, we're creating high-quality content, so you can

have something to look forward to on a regular basis. The first issue of this digital magazine will be released on the 20th of July, and we'll be updating it monthly on the 1st of each month. We want this to be your resource for anything Wordpress and Joomla! related, so feel free to use the comments below to send us any kind of feedback or suggestions. Today, we are

### happy to

**What's New in the?**

The installer automatically shows a welcome screen with the basic settings to configure the application in your Windows account. If you set a different account on the first run, you will get a prompt for the administrator to install the software on the system. The program will update itself

during the installation process. How to use the application? The application supports multiple accounts and the wizard allows to add up to 25 accounts. The program will ask you to sign in. If you are asked for a new password, then you will be able to recover it by adding the user name or the account name. You can scan a text file for the database of the account, or you can use the

dictionary. The application displays the password of all accounts in the format of four digits. You can recover passwords using the password strength meter. You can view the latest software updates on the website of the software provider or you can use the search tool. Pros Simple interface Easy to use Allowing to recover up to 25 accounts New software releases Manage your mail account Easy to recover password Cons Required higher resources The wait time is relatively long MS Word Recover File Password Software installs the following components. How to remove MS Word Recover File Password Software? 1. Uninstall instructions for Windows 8, 8.1, 10 Start the Microsoft Edge browser on your PC. Click the three-dotted button in the lower right corner of the browser. Choose "Settings". Select "General". Click "Show advanced settings". Select "Applications". Click "Manage installed apps". Scroll to the "WordRecover Password" app. Click "Uninstall". Click "Yes" to confirm. The "WordRecover Password" app is removed from the system. 2. Uninstall instructions for Windows 7,

Vista, XP Go to the Start menu. Type "Add or Remove Programs" into the search bar. Choose "WordRecover Password". Click "Uninstall". Click "Yes" to confirm. How to configure MS Word Recover File Password Software? 1. Configuration wizard of Windows You can start the wizard by double clicking the MS Word Recover File Password Software icon on the

## desktop. Choose the "Windows account" on the welcome screen. You can also use the &ld

Computer system requirements are minimum and may be required. A system with less than the minimum amount of memory (RAM) will result in a game crash or will cause the player to be unable to play. System requirements include: Microsoft Windows 7 or later (Windows 8, 8.1 and 10) 64-bit processor with a minimum of

# 4GB of RAM. System requirements are designed to allow an average game play time of 20-30 minutes, depending on game content. 32-bit operating systems (eg. Windows 2000, XP) are not supported.

<https://jenniferferrand.fr/index.php/2022/06/06/listazo-2-3-1-1141-crack-updated-2022/>

[https://hiking-tenerife.com/wp-content/uploads/2022/06/abbyy\\_lingvo\\_x5.pdf](https://hiking-tenerife.com/wp-content/uploads/2022/06/abbyy_lingvo_x5.pdf)

[https://loop411.com/wp-content/uploads/2022/06/eseely\\_URL\\_shortener\\_for\\_Chrome.pdf](https://loop411.com/wp-content/uploads/2022/06/eseely_URL_shortener_for_Chrome.pdf)

https://palge.com/upload/files/2022/06/bu2P1AF2ipYpetJ1mtj6\_06\_da4c3090adb833c4f262f14b58f85af5\_file.pdf

<https://fortworth-dental.com/wp-content/uploads/2022/06/OwnTunnel.pdf>

<https://socialcaddiedev.com/ript-crack-mac-win/>

[https://desifaceup.in/upload/files/2022/06/n55sioa1mtoDkJJEPzjC\\_06\\_5b771489f208798ae13514be59eac0d0\\_file.pdf](https://desifaceup.in/upload/files/2022/06/n55sioa1mtoDkJJEPzjC_06_5b771489f208798ae13514be59eac0d0_file.pdf)

<http://majedarjoke.com/wp-content/uploads/2022/06/reuulti.pdf> <https://housedisk.com/among-us-editor-3407-crack-free-updated-2022/>

[e.pdf](https://medcoi.com/network/upload/files/2022/06/vF7YDiCRWVdFDXMkGIg1_06_da4c3090adb833c4f262f14b58f85af5_file.pdf)

[https://medcoi.com/network/upload/files/2022/06/vF7YDiCRWVdFDXMkGIg1\\_06\\_da4c3090adb833c4f262f14b58f85af5\\_fil](https://medcoi.com/network/upload/files/2022/06/vF7YDiCRWVdFDXMkGIg1_06_da4c3090adb833c4f262f14b58f85af5_file.pdf)